### **Sommaire**

- P.2-3 : Généralités Mutations
- P.4-5 : postes particuliers / TZR

P.6-9 : Repères (cartes & codes)

P.10 : Cas particuliers / carte Sco.

P.11 : Bonifications familiales

P.12-13 : Calendrier & Barème

P.14 : Adhésion découverte

P.15-16 : fiche de suivi mutations

## **N° 2 - mars 2019**

Bulletin trimestriel. Prix au numéro : 0,77 €. Directeur de publication : DEFORGE Mathieu. Editeur : SE-UNSA Calvados , 9 rue colonel Rémy 14000 CAEN. Tel : 02.31.75.23.30. seunsa14@gmail.com N° CPPAP : 0122 S 07109. imprimé par nos soins

Muter est une opération souvent délicate, qui comporte toujours Déposé le : jeudi 7 mars 2019 son lot d'espoirs et d'inquiétudes. Formuler des vœux, c'est exprimer et hiérarchiser ce que l'on souhaite ; c'est également parfois faire des choix difficiles, envisager de prendre des risques, ou vouloir à tout prix les limiter au maximum...

Cette publication présente l'essentiel des règles du mouvement intra-académique, mais elle ne saurait remplacer un contact direct avec les militants du SE-UNSA ! Nous sommes à disposition pour vous guider, aussi n'hésitez pas à nous contacter !

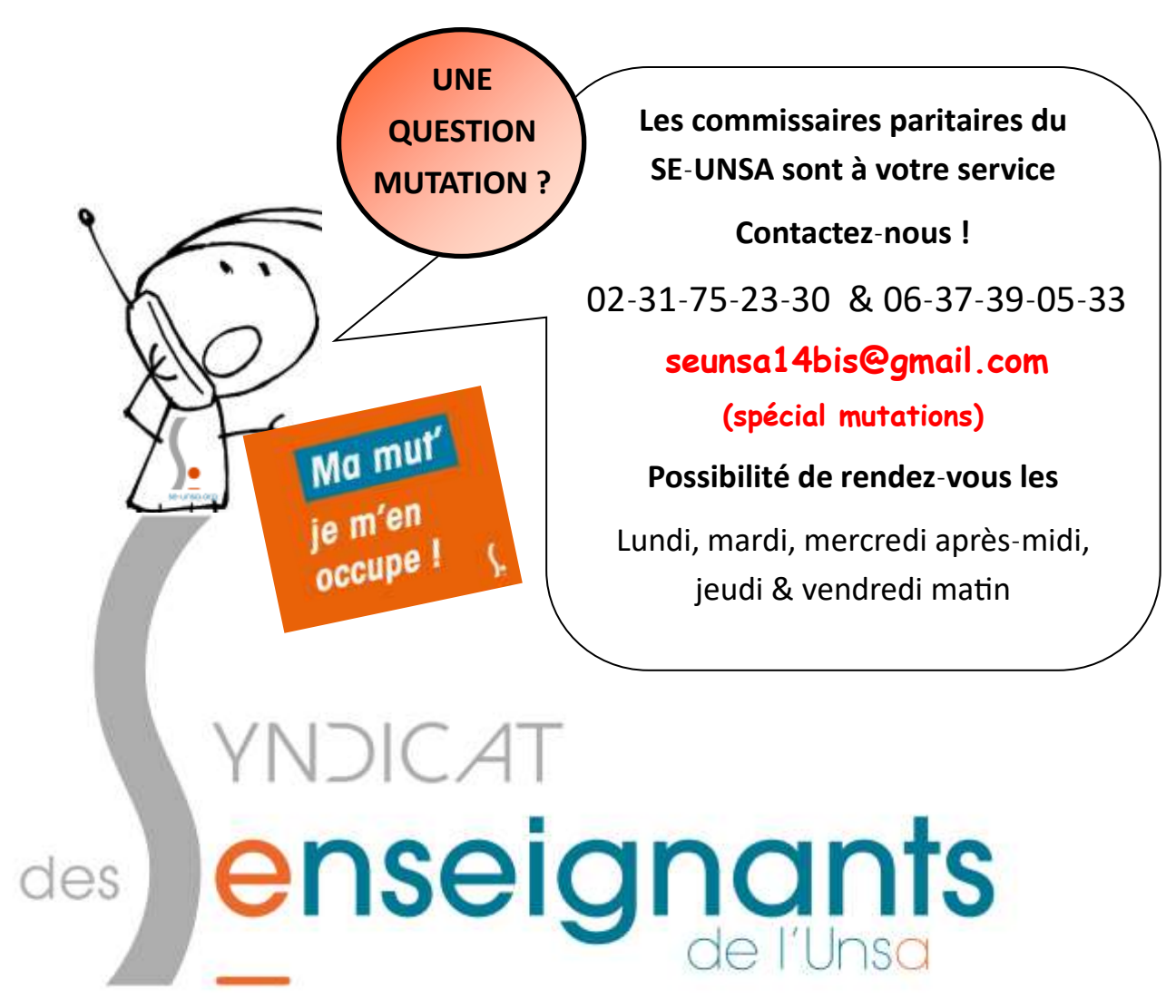

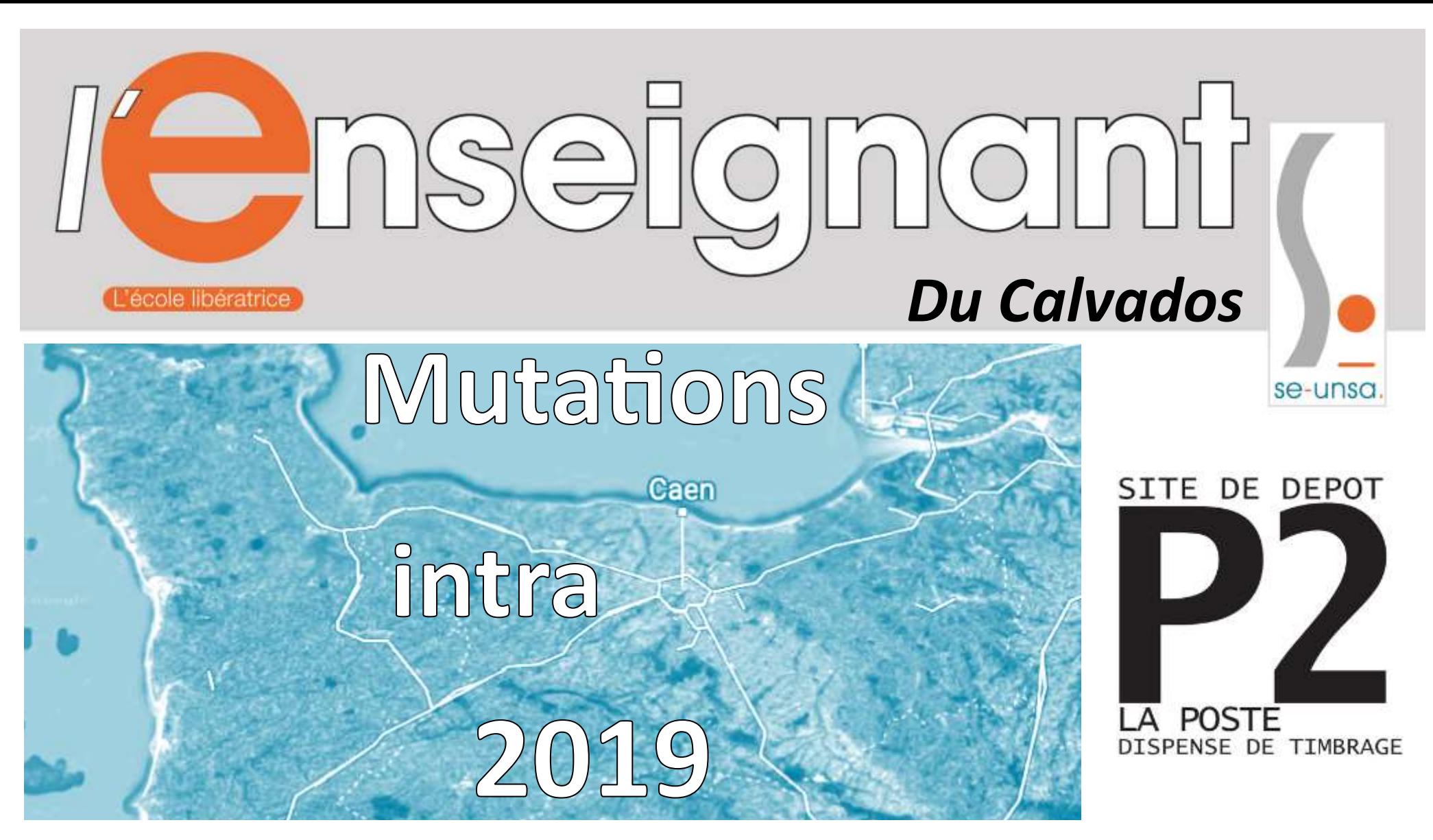

### **L'Académie de Caen : petite, mais rurale...**

L' Académie de Caen compte 3 départements : le Calvados, la Manche et l'Orne. L'agglomération de Caen est la zone la plus demandée, tandis que les espaces ruraux isolés le sont beaucoup moins, même si les situations peuvent être très diverses (le Sud Manche par exemple est souvent demandé par les « exilés bretons » !). Pour en savoir davantage (barres d'accès…), n'hésitez pas à nous contacter !

Même s'il existe des collèges classés REP (à Caen, Cherbourg, Alençon, Flers…), dont certains sont d'ailleurs demandés, ou des lycées qui confrontés à de réelles difficultés, les conditions d'exercice du métier sont probablement moins difficiles « chez nous » que dans d'autres académies. Par contre, attention **aux postes partagés** qui sont de plus en plus nombreux, parfois éloignés les uns des autres, et souvent « masqués » !

## **Phase intra 2019 : ne mutez pas à l'aveugle !**

# **Du lundi 18 mars (12h00) au mardi 2 avril (12h00)**

Saisie des vœux 2019

### **PARTICIPATION AU MOUVEMENT INTRA**

### **1/ Participants obligatoires**

#### **2/ Participants à leur demande**

✓ Titulaires souhaitant changer d'affectation

✓ Titulaires gérés par l'Académie et souhaitant réintégrer après une disponibilité, un congé avec libération de poste, une affectation dans un poste de réadaptation ou de réemploi, dans l'enseignement supérieur ou en qualité de CPD pour l'EPS.

✓ Personnels gérés hors académie (détachement affectation en COM) ou mis à disposition, sollicitant un poste dans leur ancienne académie.

#### **3/ Les Titulaires sur Zone de Remplacement (TZR)**

C'est possible jusqu'à la date du 14 mai 2019, mais reste réservé aux situations exceptionnelles : décès du conjoint ou d'un enfant, cas médical aggravé d'un enfants, mutation du conjoint.  $\overline{\mathbf{2}}$ 

Les TZR, qu'ils décident ou non de participer au mouvement intra, doivent obligatoirement indiquer leurs préférences d'affectation sur SIAM lors de la phase d'ouverture du serveur.

**→ L'administration doit vous trouver un poste. Il faut donc particulièrement soigner ses vœux, car il y a risque de procédure d'extension.** 

✓ Les entrants dans l'Académie (les titulaires ou les stagiaires ; sauf postes spécifiques nationaux)

✓ Les personnels en mesure de carte scolaire.

✓ Les stagiaires précédemment titulaires d'un corps de personnels enseignants, d'éducation et Psy-EN ne pouvant être maintenus dans leur poste.

**→ Un collègue déjà en poste fixe et non obligé de muter conserve son affectation s'il n'obtient pas satisfaction (pas d'extension)** 

### **CONFIRMATION DE LA DEMANDE**

**Le 2/04/2019** la confirmation de demande de mutation vous est envoyée : soit dans votre établissement actuel (RAD si TZR), soit par mail ou envoi postal.

**Que faire ?** Il vous faut la vérifier, la signer, y joindre les pièces justificatives et transmettre le tout à votre chef d'établissement au plus tard le **5 avril** 

**Vous pouvez modifier** vos vœux et /ou votre barème en rouge : en ce cas, alertez le SE-UNSA.

**La saisie s'opère sur Internet & I-PROF (rubrique « Les services/SIAM). On peut formuler jusqu'à 25 vœux.** 

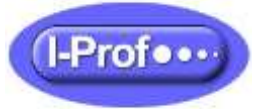

Entrant dans l'Académie de Caen ? Connectez-vous via votre académie ac-

tuelle (http://www.education.gouv.fr/iprof-siam).

Sinon, vous vous connectez via l'intranet académique.

### **DEMANDE TARDIVE**

#### **Pour participer ? Pour modifier ? Pour annuler ?**

**Les codes** pour la saisie des vœux sont disponibles sur

SIAM et dans le RAE (nous demander). Cf. aussi p.7

**Carte** des groupements de commune : pages 8-9

## **QUELLE STRATÉGIE ADOPTER ?**

On classes les vœux dans l'**ordre de préférence** car le rang du vœu ne joue pas de rôle dans le départage des candidats (c'est le barème) . Hormis cela, il n'y a pas de stratégie universelle, même si généralement….

 $\checkmark$  On ordonne les vœux du plus précis au plus large

✓ Un entrant a souvent intérêt à formuler un vœu DPT (précédé de vœux GEO et COM hiérarchisés)

✓ Pour obtenir un établissement dans une commune qui n'a qu'un seul établissement, on a intérêt à formuler le vœu COM pour avoir les bonifications.

Demandez-nous **conseil** pour faire les meilleurs choix et éviter les erreurs (vœu qui annule les autres…)

## **GUETTER LES POSTES VACANTS ?**

La liste des postes déclarés vacants est publiée sur I-PROF. Mais attention : l'essentiel du mouvement se fait sur des postes libérés par un jeu de « chaises musicales » difficile à anticiper...mieux vaut éviter les pronostics hasardeux !

# **FORMULATION DES VŒUX ET AFFECTATION**

## **L'EXTENSION**

### **AGRÉGÉS & CERTIFIÉS EN LP ?**

#### **AFFECTATION DES AGRÉGÉS EN LYCÉE**

**L'extension** c'est l'ajout automatique de vœux (par le rectorat) à votre liste de vœux dans des cas précis.

**Quand se déclenche la procédure d'extension ?** Elle se déclenche si vous êtes dans l'obligation de muter et si aucun des vœux de votre liste n'a pu être satisfait. Cela ne concerne pas les personnels en mesure de carte scolaire.

**Comment s'opère l'extension ?** La procédure d'extension s'effectue avec le plus petit barème de votre liste (priorités légales maintenues) et à partir du 1er vœu exprimé (point de départ de l'analyse de l'extension).

**Si votre 1er vœu est un poste en établissement**, l'extension se fait alors sur le poste en établissement le plus proche (et non pourvu) de ce vœu (mais dans les faits on se retrouve souvent loin de ce vœu ! ). En cas d'impossibilité, l'extension se porte ensuite sur la ZR la plus proche .

**Si votre 1er vœu est une ZR**, l'extension se fait à la ZR la plus proche (carte des distances entre centres géographiques). En cas d'impossibilité, l'extension se fera sur un poste fixe vacant (dans la ZR demandée ou la plus proche).

**L'extension aux départements voisins** s'effectue ainsi : DPT14 (14,50,61) ; DPT50 (50-14-61) ; DPT61 (61-14-50)

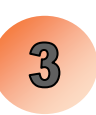

#### **DEMANDER UN POSTE FIXE EN ETABLISSEMENT**

On peut cibler un établissement précis (vœu ETB)

On peut formuler un vœu large : COM (tout poste dans une commune) ; GEO (tout poste d'un groupement de communes) ; tout poste d'un département ou de l'Académie (DPT ou ACA).

Il est possible de « typer » un vœu large, mais cela annule les éventuelles bonifications familiales.

#### **DEMANDER UNE ZONE DE REMPLACEMENT :**

On peut demander une ZRE (zone précise), une ZRD (considérez bien les zones couvertes !) ou un vœu ZRA (toute ZR dans l'Académie). Il faut alors saisir dans I-Prof vos préférences d'affectation dans la ZR.

S'il reste des postes vacants en LP à l'issue du mouvement, les certifiés et agrégés ayant ciblé ces postes lors du mouvement peuvent y candidater. La CAPA sera consultée.

## **DEMANDE DE RÉVISION D'AFFECTATION**

Il faut la demander dans les 5 jours qui suivent l'affichage des résultats du mouvement sur I-Prof. Les GT de révision d'affectation se tiennent le 28 juin 2019. Sont examinées les situations à caractère prioritaire.

Vœu typé \* (tout type) : déclenche les bonifications

Vœu typé 1 (lycée, LPO, SEP) : les bonifications ne se déclenchent que pour les disciplines enseignées seulement en lycée et pour les PLP sur les SEP

Vœu typé 2 (LP) : les bonifications se déclenchent seulement pour les PLP

Vœu typé 4 (collège/SEGPA) : les bonifications se déclenchent pour Arts P, Musique, Technologie.

Il existe pour les agrégés une bonification de 90 points sur vœux exclusifs en lycée (typés 1) et uni-

quement pour les disciplines comportant un enseignement en lycée et en collège.

# **POSTES PARTICULIERS : ÉDUCATION PRIORITAIRE**

L'Académie de Caen compte 14 établissements relevant de l'Education prioritaire à la rentrée 2019. Trois d'entre eux sont classés REP+. Pour le mouvement, les postes REP et REP+ sont considérés comme des postes classiques : **ils sont donc pris en compte quand vous formulez un vœu groupement de commune, commune ou département** (sauf SPEA). En REP+ toute heure réalisée en face à face pédagogique est pondérée (1,1).

#### **BONIFICATIONS MOUVEMENT**

**❶ Affectation en REP+** (ou relevant de la politique de la ville) : une bonification de 200 points est accordée dès lors que l'agent a accompli une période d'exercice continue et effective de 5 ans (au 31/08/2019) dans le même établissement (sauf en cas d'affectation dans un autre établissement REP / REP+ suite à une carte scolaire). Décompte intégral de l'ancienneté avant le classement REP/REP+.

❷ **Affectation en REP**. Les mêmes règles s'appliquent, mais la bonification est de 150 points.

❸ **Affectation en lycée précédemment classé APV** (Eclair, sensible, ruraux isolés…). L'ancienneté de poste « ex-APV » est arrêtée au 31/08/2015. Anc. de poste 2 ans ou moins : 50 pts ; Anc. de poste 3 ans ou 4 ans : 75 pts ; Anc. de poste 5 ans : 100 pts ; Anc. de poste 6 ans ou 7 ans : 120 pts ; Anc. de poste 8 ans ou plus : 150 pts. Les collèges de l'Académie qui sont sortis du dispositif APV ne bénéficient plus de cette bonification.

 $\mathbf{A}$ 

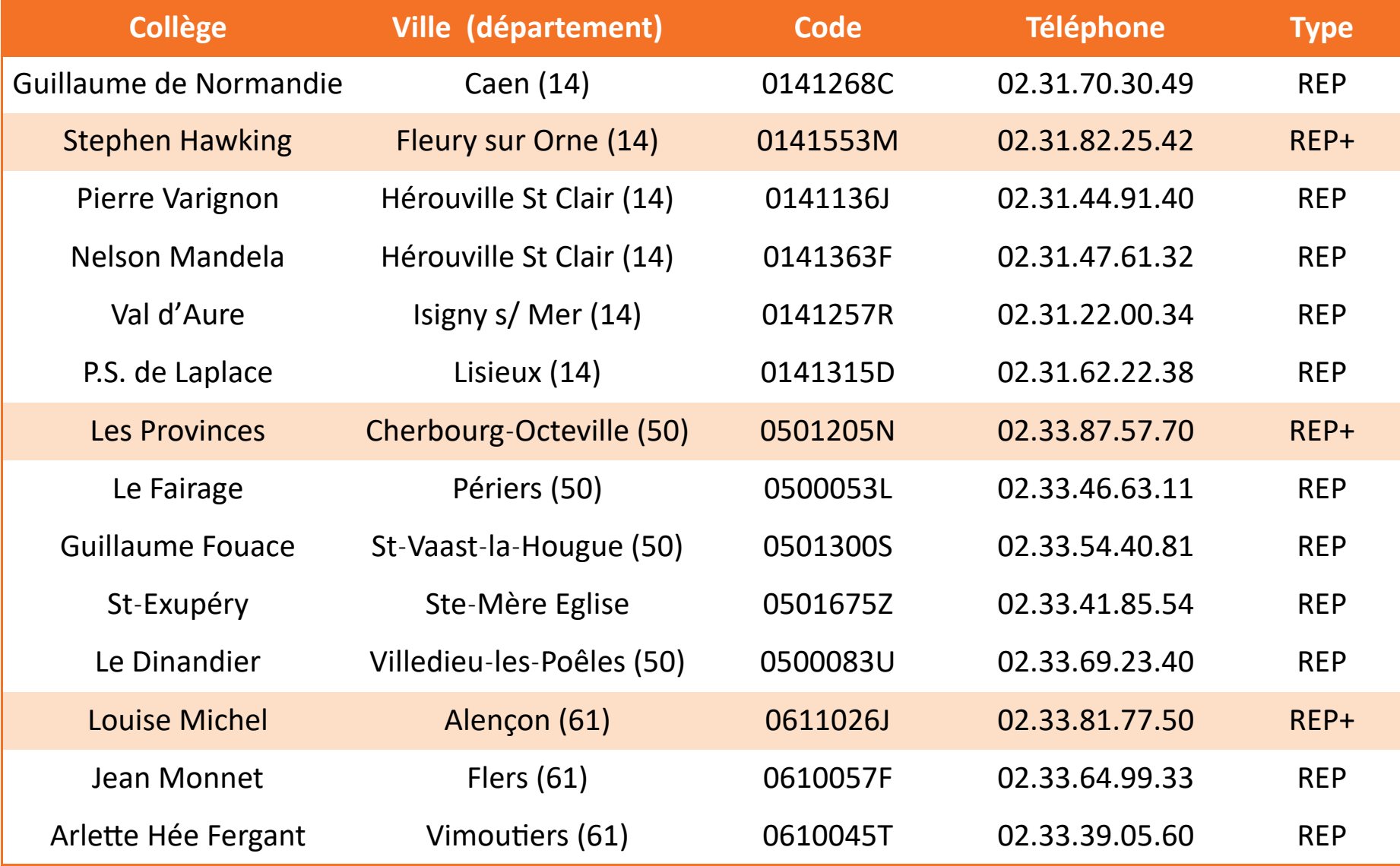

### **Vous êtes TZR affecté à l'année dans un collège REP+ ou « sensible » ? et vous aimeriez y être affecté en poste fixe ?**

Dans ce cas particulier, et à condition d'avoir exercé en affectation à l'année dans l'établissement ciblé, il est possible d'obtenir une bonification de 1000 points sur le vœu ETB. Il vous faut pour cela obtenir l'accord du principal et demander le collège en vœu n°1.

#### **Postes spécifiques (SPEA) en REP+**

Certains postes de REP+ sont considérés comme des SPEA dans la mesure où ils relèvent à la fois de conditions d'exercice et de compétences particulières. Ces postes à profil sont affichés au mouvement. Les personnels intéressés doivent prendre contact avec le chef d'établissement. Ce dernier examinera les candidatures avec l'IA-IPR concerné. (Voir aussi « SPEA » page ci-contre)

## **LES POSTES SPÉCIFIQUES ACADÉMIQUES (SPEA)**

Les SPEA sont nombreux : NTIC ; certains postes REP+ ; les PRC ; les postes en section ABIBAC, BACHIBAC, ESABAC; les postes en section européenne en lycée et DNL ; les postes FLE; les postes section littéraire « Arts »; les postes AROP, AROT, PART, BIV, CPD, COR en CFA….

Les SPEA sont attribués hors-barème et sont examinés en priorité (avant vos autres vœux « classiques »). Obtenir un vœu SPEA annule le reste de la demande de mutation. Une « sortie » de SPEA implique la nécessité de refranchir les diverses « barres » des différentes zones que l'on convoite lors de la formulation des vœux. **Suivi de dossier :** Contactez le SE-UNSA

# **AFFECTATION DES TZR**

## **Autres postes particuliers**

#### **LES POSTES PARTAGÉS : contactez le SE-UNSA pour en avoir connaissance**

Les postes partagés sur communes limitrophes (ou non) sont nombreux. Cela résulte de la spécificité du réseau académique (nombreux petits collèges), mais la situation tend à s'aggraver du fait de la multiplication de la part des HSA dans les DHG. Ces postes s'avèrent dans les faits difficiles à identifier et à exclure lorsqu'on formule des vœux géographiques. On découvre souvent cette situation avec stupeur quand au moment de son affectation. Des listes de postes partagés existent, mais elles ne sont qu'indicatives (variations et ajustements sont la règle). Une affectation en poste partagé est éventuellement bonifiée pour le mouvement (voir barème). Il faut alors une attestation du chef d'établissement.

5

#### **CANDIDATER SUR UN SPEA**

1. Consulter les postes vacants sur SIAM ; contacter le chef d'établissement et votre inspecteur (ils émettront un avis).

- 2. Contacter le SE-UNSA
- 3. Saisir les vœux (SPEA) sur SIAM

4. Déposer au format pdf le CV, la lettre de motivation et toute pièce justificative nécessaire.

#### **Les ZR et les BEC : voir page suivante**

#### **Vous êtes TZR et souhaitez un poste fixe / une autre ZR ?**

Comme les autres titulaires, vous avez la possibilité (ce n'est pas obligatoire) de participer au mouvement. Si vous n'obtenez pas satisfaction sur un de vos vœux, vous restez titulaire de votre ZR. Tout vœu satisfait (y compris un simple changement de ZR) se traduit par la perte de l'ancienneté et des bonifications TZR. Formulez vos préférences d'affectation au sein de la zone dont vous êtes déjà titulaire (au cas où vos vœux ne seraient pas satisfaits).

#### **Nouvellement affecté en ZR à l'issue de l'intra ?**

Vous êtes désormais « titulaire » d'une zone de remplacement**. Début juillet, le rectorat va tenter de vous trouver une affectation dans votre ZR,** soit pour la durée de l'année scolaire (AFA), soit en remplacements courts. Il vous attribuera également un **rattachement administratif** (RAD). Ce RAD sert (entre autres choses) de base au calcul des indemnités de déplacement (ISSR pour les remplacements courts). Ce RAD ne sera ensuite modifiable qu'à la demande express de l'intéressé (lettre au recteur sous couvert du chef d'établissement). Si on tente de vous imposer une modification, alertez le SE-UNSA. Pour les disciplines de plus de 200 enseignants, le RAD se

trouve dans le BEC central de la zone.

**Vous obtenez une ZR sans l'avoir demandée ?** Le rectorat va vous envoyer un imprimé pour formuler vos préférences d'affectation dans la ZR (phase d'ajustement)

#### **N'oubliez pas la phase d'ajustement**

Si vous êtes TZR (ou que vous demandez une ZR), vous devez formuler des préférences d'affectation dans la zone. Cela se fait sur SIAM dans la phase d'ouverture du serveur. Une fois les résultats connus, il est possible d'apporter des précisions par courrier, notamment pour demander à faire valoir la continuité pédagogique sur le poste occupé.

#### **Exercer en ZR confère des bonifications (y compris pour les entrants dans l'Académie)**

❶ 40 points sur le vœu département.

❷ Une bonification sur le 1er vœu commune ou groupe-

ment de commune de votre liste qui varie selon le degré d'ancienneté dans la zone (60 points à partir de 4 ans ; 80 points à partir de 6 ans ; 110 points à partir de 8 ans).

#### **Formulation des préférences d'affectation ZR**

On peut formuler 5 vœux (établissement, commune, groupement de communes) pour signifier qu'on veut une AFA. Ne pas le faire sera perçu comme un souhait de remplacement court.

# **REPÈRES : LES ZONES DE REMPLACEMENT**

**Une ZR comporte plusieurs bassins d'Éducation** (BEC). Attention, la délimitation des ZR varie selon

la discipline et la géographie des BEC ne recouvre pas celle des groupements de commune.

**POUR LES DISCIPLINES DE 200 ENSEIGNANTS ET PLUS :** Maths ; Sciences physiques; SVT ; Lettres classiques & modernes ; Histoire-géographie ; Allemand ; Anglais ; Espagnol ; Technologie ; EPS ; Éducation ; Documentation.

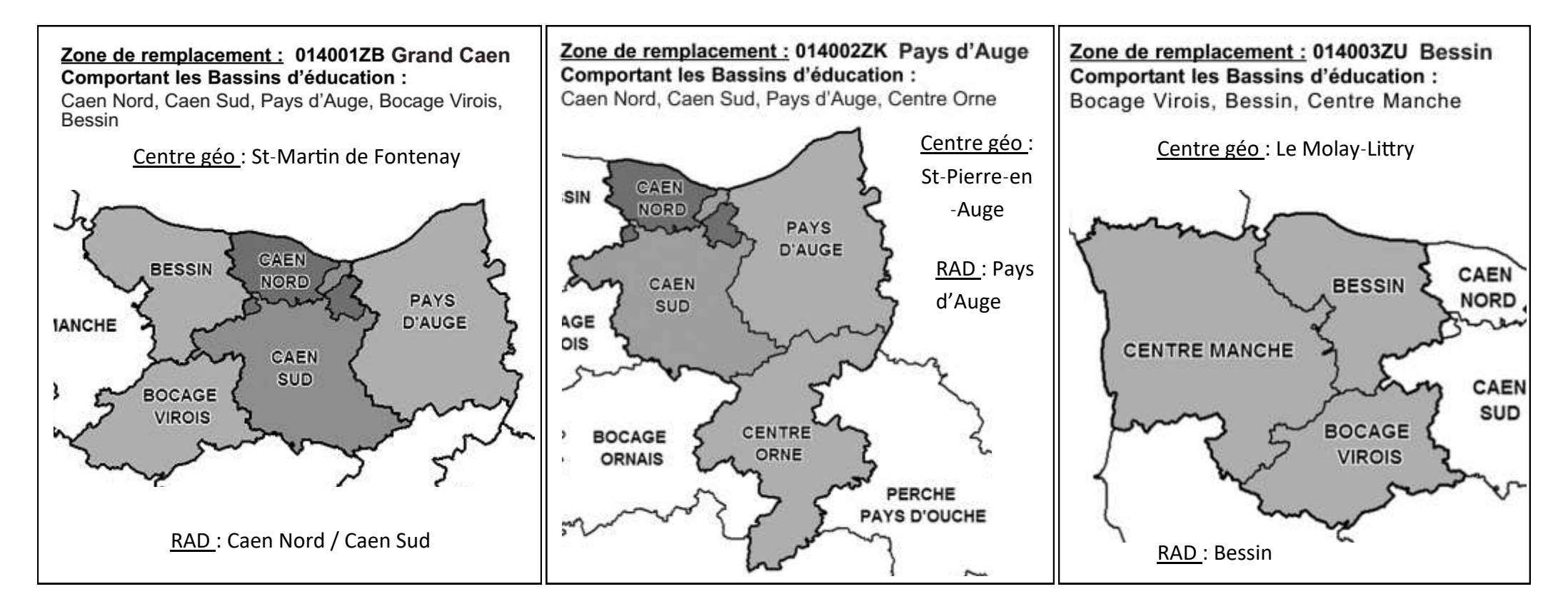

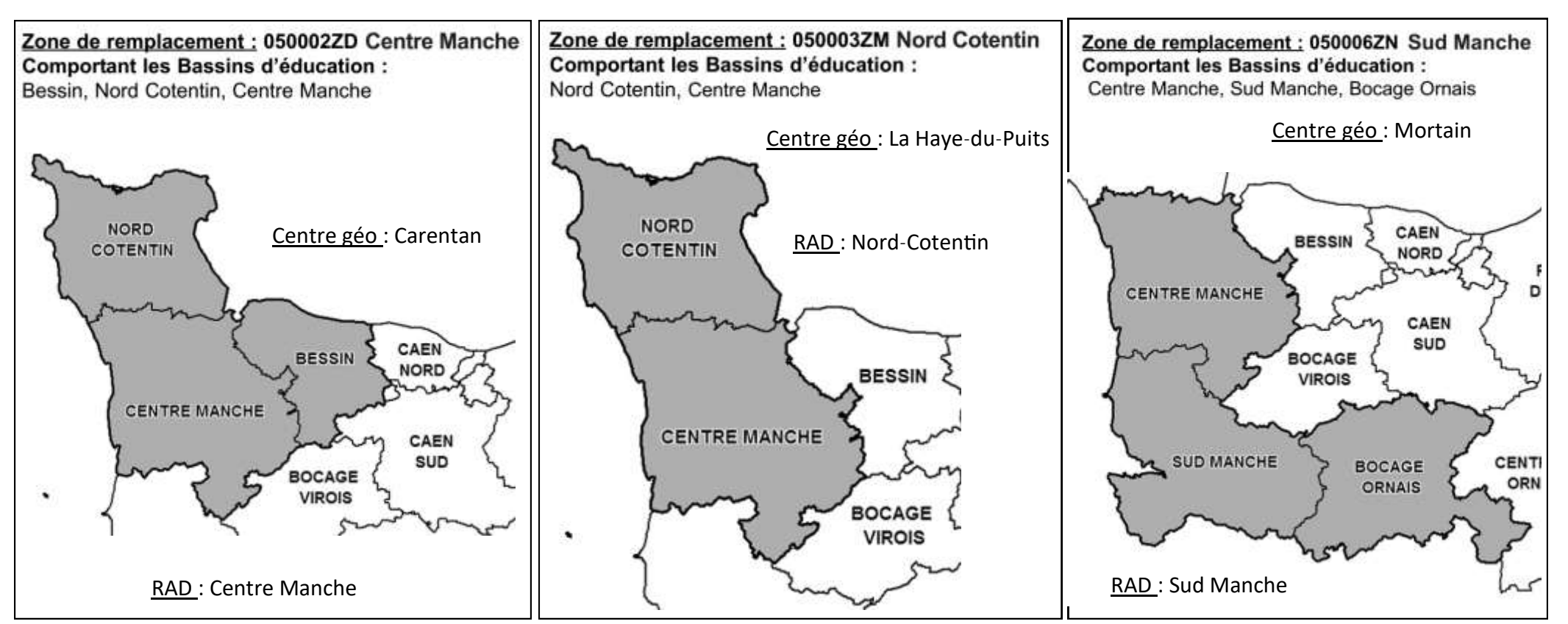

Zone de remplacement : 061002ZF Centre Orne **Comportant les Bassins d'éducation :** Bocage ornais, Centre Orne, Perche-Pays d'Ouche

Et moi,

Zone de remplacement : 061003ZP Bocage Ornais **Comportant les Bassins d'éducation :** Bocage virois, Sud Manche, Bocage Ornais, Centre Orne

Zone de remplacement : 061001ZX Perche-Pays d'Ouche **Comportant les Bassins d'éducation :** Pays d'Auge, Centre Orne, Perche-Pays d'Ouche

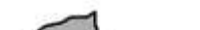

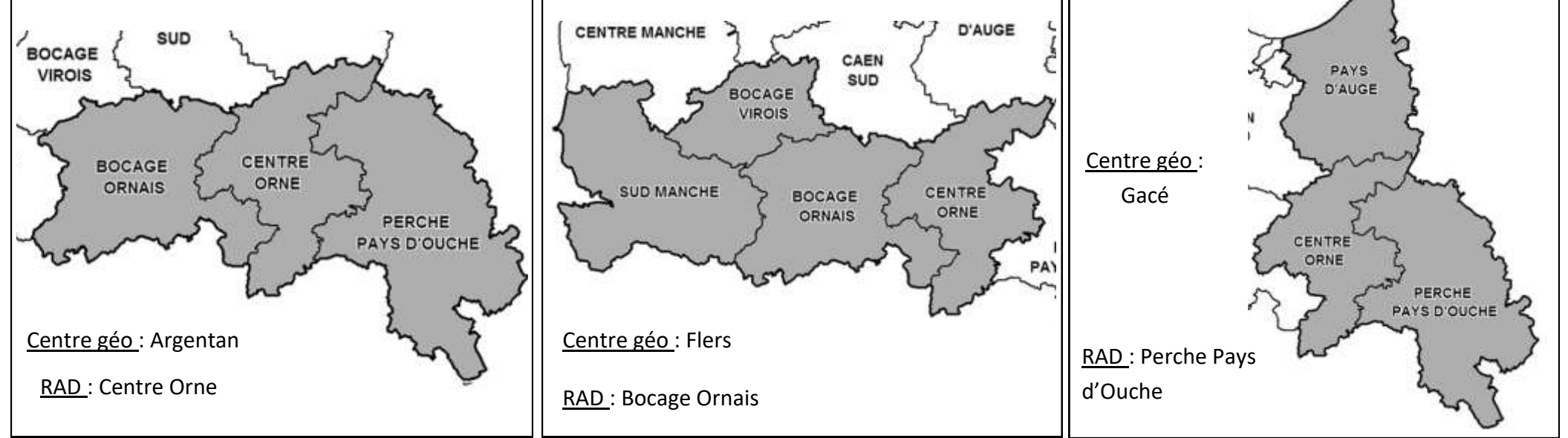

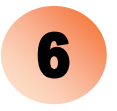

#### **DISCIPLINES CONCERNÉES**

#### **Orientation**

**Lycée :** physique appliquée, philosophie, SES, arts plastiques, éducation musicale, économie et gestion (options A, B, C), SII **LP :** mathématiques - Sc. Physiques; lettres-HG ; lettresanglais ; lettres-espagnol ; enseignements artistiques et arts appliqués ; biotechnologies santé environnement ; STMS ; économie gestion (commerce et vente, transport logistique, gestion administration) ; hôtellerie

#### **POUR LES DISCIPLINES A EFFECTIF COMPRIS ENTRE 30 ET 199 ENSEIGNANTS**

## **Communes & groupements de communes**

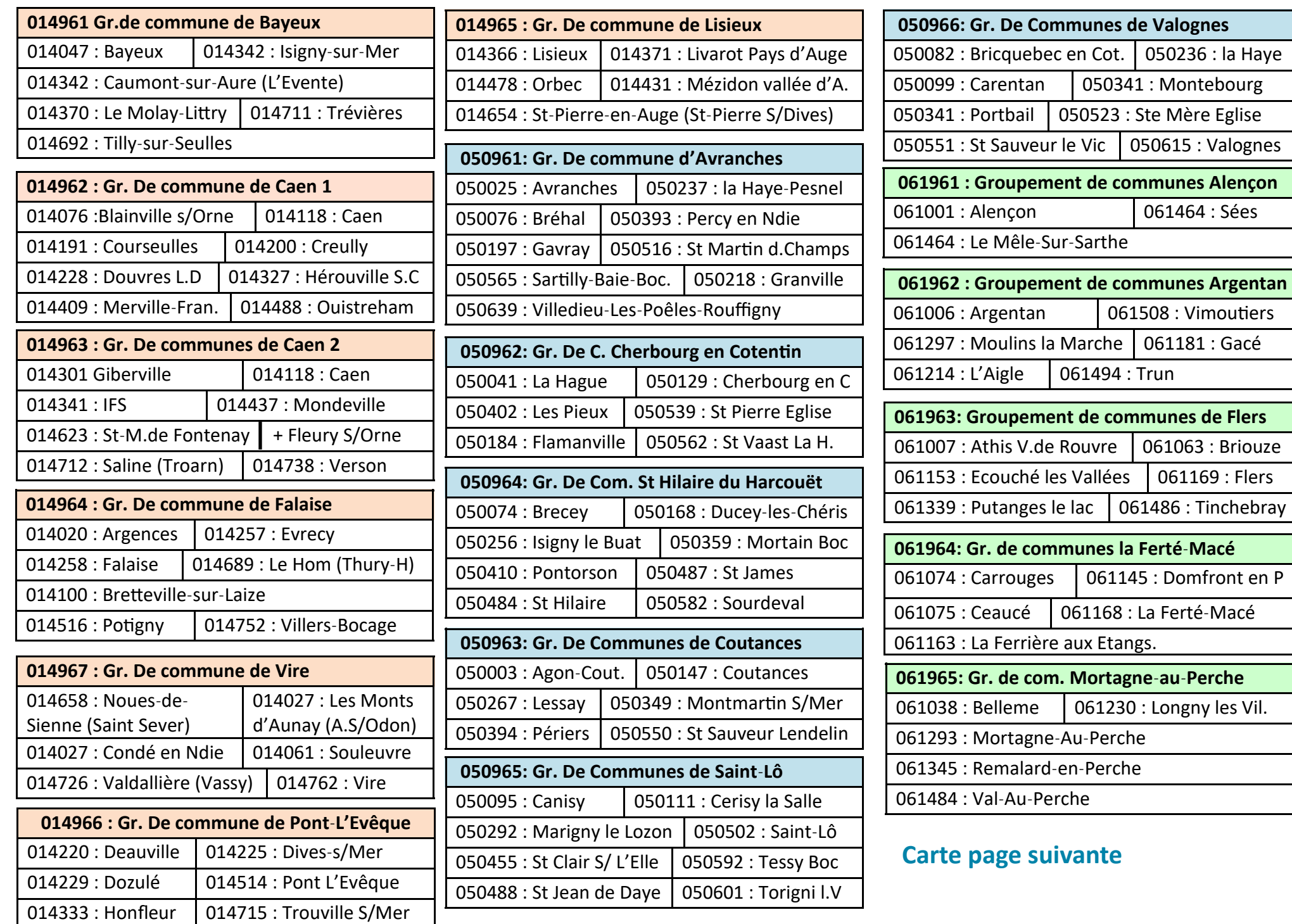

![](_page_6_Picture_735.jpeg)

![](_page_6_Picture_736.jpeg)

![](_page_6_Picture_11.jpeg)

![](_page_6_Figure_2.jpeg)

Rattachement dans la zone

**MOINS de 30 enseignants (disciplines non citées)**  Les enseignants sont également affectés sur une des 4 zones cicontre, mais peuvent être désignés en cas de besoin, pour assurer un service en zone limitrophe

![](_page_7_Figure_0.jpeg)

## **CARTE DES GROUPEMENTS DE COMMUNES RENTREE 2019**

![](_page_8_Figure_1.jpeg)

- **-** Demande de l'établissement initial (poste perdu)
- **-** Tout poste dans la commune de cet établissement
- **-** Tout poste dans le département de l'établissement.

Vœux bonifiés à hauteur de **1500 points.** Si vous êtes muté au titre d'un de ces vœux, vous conserverez votre ancienneté pour les mouvements futurs

## **Autres situations particulières**

**PLP Economie Gestion** : Les deux options P8011 (communication) et P8012 (comptabilité bureautique) sont supprimées et regroupées sous le code P8039 et participent au même mouvement.

**Détachement en France ou à l'étranger (première fois ou renouvellement)** : Dans l'hypothèse d'une mutation à l'issue du mouvement inter-académique, l'arrêté de mutation dans l'Académie de Caen sera rapporté. Les personnels recrutés en qualité de résident auprès de l'AEFE seront placés, le cas échéant, en disponibilité par le recteur.

**Titulaire d'un autre corps ou administration détaché dans un corps enseignant du 2nd degré**: Les personnels conservent l'ancienneté acquise dans leur ancienne affectation et sont affectés sur l'Académie.

**Demande de réintégration** : le vœu département (ou ZRD) correspondant à l'ancienne affectation est bonifié à hauteur de 1000 points; cela est valable pour les CFC (qui cumulent l'ancienneté acquise). Mais cela n'est pas valable pour les personnels réintégrant leur fonction après un CLD, une affectation en PACD/PALD ou une affectation au CLE

(Ces personnels auront 300 points sur le vœu GEO, DPT, ZRD correspondant à l'ancienne affectation.

**Personnels affectés précédemment à temps complet sur poste gagé** : une bonification de 80 points est attribuée sur le vœu département de l'affectation et 1000 points sur la ZR correspondante.

Qui est touché ? | C'est (dans une discipline) l'agent avec la plus faible ancienneté dans l'établissement (si égalité : l'échelon le moins élevé est désigné ; ensuite celui ayant le moins d'enfants). Un agent peut être **volontaire** pour se substituer à l'agent touché ; pour départager plusieurs volontaires on examine le barème fixe du mouvement ( puis nombre d'enfants, puis âge). Si le poste supprimé est un **SPEA**, c'est le titulaire du poste qui est touché. Pour les personnels ayant une RQTH, il y a examen au cas par cas (avis du médecin de prévention). La victime d'une Carte scolaire participe à l'intra.

**Personnels candidats aux fonction d'ATER (stagiaires ou titulaires)** : 1/ Pour les personnels candidats pour la première fois : le détachement ne peut être accordé qu'à condition d'informer la DPE du dépôt de candidature et de demander une ZR lors de la phase intra académique. 2/ S'il s'agit d'un renouvellement, il faut également participer au mouvement intra et formuler un vœu de ZR.

**Mutation simultanée** : elle est possible entre agents (vœux identiques) mais n'est bonifiée qu'entre conjoints.

**Changement de corps / de grade / de discipline** : Conservation de l'ancienneté du poste avant changement.

![](_page_9_Picture_25.jpeg)

**FORMULATION DES VŒUX** : 3 vœux non typés ( sauf pour les agrégés qui peuvent « typer 1 »).

L'examen de la situation part de l'établissement d'origine. Puis on cherche un poste dans la commune de cet établissement (d'abord un établissement de même type, puis sur tout type d'établissement). La recherche porte ensuite sur l'ensemble du département au plus proche de l'ancienne affectation (en cas d'égalité de distance, on privilégie l'affectation sur le même type d'établissement). La recherche est ensuite étendue éventuellement aux autres départements, puis à l'Académie.

NB : pour **les PLP**  et **SII**, la bonification vaut aussi pour les groupements de commune

# **MESURE DE CARTE SCOLAIRE**

L'agent en CS 2019 déjà touché par une CS aura +500 pts sur les 3 vœux bonifiés

Les autres vœux sont possibles mais ne sont pas bonifiés. En obtenir un, revient à muter normalement

La victime d'une CS antérieure à 2019 et n'ayant pas eu de demande de mutation satisfaite conserve la bonification sur l'établissement et la commune

Le TZR qui voit son poste supprimé sera affecté sur une autre ZR, la plus proche possible

### **PROCESSUS D'AFFECTATION DES AGENTS EN CARTE SCOLAIRE :**

CS en REP / REP+ ? Voir les bonifications spéciales sur la fiche barème

# **BONIFICATIONS « FAMILIALES »**

## **LA MUTATION SIMULTANÉE**

Une « Mutation simultanée » bonifiée est possible :  $\bullet$  Entre 2 conjoints titulaires  $\bullet$  Entre 2 conjoints stagiaires  $\bullet$  Entre un titulaire et un stagiaire ex titulaire d'un corps géré par la DGRH. La Mutation simultanée est exclusive du rapprochement de conjoints. Si une telle demande a été formulée à l'Inter, elle doit aussi l'être pour la mutation intra. Les deux candidats concernés font une demande strictement identique (mêmes vœux, même ordre). La bonification est de 80 points sur le vœu département ou ZRD, de 30 points sur les vœux communes, groupement de communes et ZRE. La DPE cherchera alors à affecter les candidats **dans le même département** (chacun doit passer « la barre » départementale dans sa discipline. )

### **L'AUTORITÉ PARENTALE CONJOINTE (APC)**

Les demandes formulées à ce titre tendent à **faciliter le regroupement de la cellule familiale** autour de l'enfant (le 1er vœu formulé doit viser à cela) . Sont concernés les agents ayant à charge au moins un enfant âgé de moins de 18 ans au 01/09/2019 et exerçant l'autorité parentale conjointe (garde alternée ou garde partagée ou droit de visite) justifiée par une décision de justice.

L'APC s'applique selon les mêmes conditions que le rapprochement de conjoint (sous réserve des justificatifs demandés).

## **NE PAS CONFONDRE RAPPROCHEMENT DE CONJOINTS & SÉPARATION**

**Droit au rapprochement de conjoint ?** Il faut être marié/pacsé (au + tard le 31/08/18) **ou** avoir un enfant reconnu par les 2 parents (enfant à naître : reconnaissance par anticipation au + tard le 31/12/2018). Le conjoint ❶ exerce une activité prof. **ou** ❷ est inscrit à Pôle Emploi après une cessation d'activité prof. intervenue après le 31/08/2016. ❸ Le RC fonctionne aussi pour un conjoint « étudiant » engagé dans un cursus diplômant d'au moins 3 ans au sein d'un établissement recrutant sur concours dès lors qu'il n'est pas possible de changer d'établissement jusqu'à obtention du diplôme. **NB :** Les entrants dans l'Académie ne bénéficieront du rapprochement de conjoint que s'il a été validé au mouvement inter. Les enfants pris en compte ont moins de 18 ans au 1/09/2019 (et enfants nés ou à naître reconnus au plus tard le 31/12/2018)

**Des vœux bonifiés mais ….** les bonifications varient selon le type de vœux et disparaissent la plupart du temps si l'on « type » les vœux ! Le 1er vœu de votre liste ouvrant droit à bonification doit être dans le département de la résidence prof. ou privée du conjoint. A la suite de ce vœu déclencheur, les vœux dans les autres départements seront également bonifiés. Le RC peut être demandé même si votre conjoint est dans une autre Académie : c'est alors le département le plus proche qui est pris en compte.

**La bonification « séparation »** : les conjoints sont considérés comme séparés s'ils travaillent dans 2 départements distincts. Il faut pouvoir justifier de 6 mois effectifs de séparation par année scolaire pour valider une année. Cette bonification est cumulable avec celle de rapprochement de conjoints.

Contactez-nous pour les cas particuliers (disponibilité pour suivre conjoint, congé parental)

## voir fiche barème

### **SITUATION DE PARENT ISOLÉ (PI)**

Les demandes concernent les agents exerçant **seuls**  l'autorité parentale et ayant à charge au moins un enfant âgé de moins de 18 ans au 01/09/2019.

L'octroi de cette bonification doit permettre d'améliorer les conditions de vie de l'enfant (facilité de garde, proximité de la famille…) : cela est impératif pour le 1er vœu formulé

**PIECES JUSTIFICATIVES** ► Photocopie livret de famille ou extrait acte naissance de l'enfant. ► Certificat de grossesse (constat avant le 31/12/18 ; établi avant 1/03/19) ; l'agent non marié fournit une reconnaissance anticipée (au + tard le 31/12/18). ► Justificatif PACS + extrait d'acte naissance & identité du partenaire. ▶ Décisions de justice/justificatifs définissant exercice du droit de visite / hébergement. ► Attestation de la résidence PRO et de l'activité PRO du conjoint (CDI, CDD sur base bulletins de salaire / chèques emploi service, immatriculation au registre du commerce …), sauf s'il est agent du MEN. Si chômage : attestation récente d'inscription Pôle emploi + attestation de dernière activité PRO interrompue après le 31/08/16. ► Chefs d'entreprise / commerçants / artisans / autoentrepreneurs : attestation d'immatriculation (registre commerce / répertoire métiers) + pièces attestant de la réalité de l'activité et du lieu d'exercice effectif. ► Promesse d'embauche & déclaration sur l'honneur du conjoint à occuper le poste proposé par le futur employeur. ► Etudiants engagés sur cursus d'au moins 3 ans en formation diplômante recrutant sur concours : toutes pièces de l'établissement de formation justifiant la situation (attestation d'inscription, attestation de réussite au concours …). ► Pour les ATER ou doctorants contractuels : copie du contrat (date de début de formation & durée) + bulletins de salaire. ► Pour les demandes de RC sur la résidence privée : toute pièce utile (facture E.D.F., quittance loyer, copie bail …). **Pièces justificatives parent isolé :** ► Pièce attestant l'autorité parentale unique ou photocopie livret de famille / extrait acte naissance. ► Pièce attestant une amélioration des conditions de vie de l'enfant (proximité de la famille, facilité de garde…)

11

# **CALENDRIER INTRA 2019 - Académie de Caen**

#### **LE TRAVAIL DES COMMISSAIRES PARITAIRES**

Divulguer des résultats du mouvement avant la tenue des FPMA est irresponsable ! L'algorithme d'affectation ne délivre qu'un premier jet très imparfait, c'est pourquoi les services du rectorat et les commissaires paritaires (dont ceux du SE-UNSA) procèdent à des **ajustements** ! Au risque de décevoir les tenants de la théorie du complot, le travail des commissions n'est pas de la « magouille », mais une garantie d'équité et un surcroît de performance pour le mouvement. Les opérations sont techniques mais se fondent sur le respect des barèmes, le souci de satisfaire au mieux un maximum de collègues, sans jamais « dégrader » le rang de vœux satisfait d'un collègue affecté par l'ordinateur. Pour en savoir davantage, contactez-nous !

![](_page_11_Picture_326.jpeg)

### **MUTATION AU TITRE DU HANDICAP**

**Bénéficiaires ?** La procédure concerne les personnels (titulaire / stagiaire) bénéficiaires de l'obligation d'emploi ; les personnels dont les conjoints sont bénéficiaires de l'obligation d'emploi ou ayant un enfant reconnu handicapé ou malade. Ascendants non pris en compte.

**Constitution du dossier** : un dossier médical complet doit être adressé avant le 2 avril 2019 sous pli confidentiel à l'adresse suivante : A l'attention du Dr DUJARDIN—service médical des Personnels - Rectorat de l'Académie de Caen— 168 rue Caponière—14 061 CAEN CEDEX. **Vous avez déjà fait un dossier** l'année dernière ? lors de la phase inter ? Peu importe, il faut le refaire….

**Les pièces :** fiche de demande de mutation au titre du handicap (intranet académique, rubrique ressources humaines, mouvement) ; pièces justifiant l'obligation d'emploi : RQTH ; justificatifs / argumentaire relatifs aux vœux formulés ; pièces de suivi médical….

**Les bonifications** dépendent du dossier mais portent le plus souvent sur des vœux larges (jusqu'à 1000 pts) même s'il est possible de faire des vœux précis. Il y a automatiquement 50 points pour les vœux COM, GEO, DPT, ZRE , ZRD.

### **INTRA ACADEMIQUE PSY-EN**

Les Psy-EN participent au mouvement intra dans leur spécialité (EDO ou EDA).

**Les PE titulaires du DEPS** peuvent participer à l'intra en spécialité EDA (si demande d'intégration / détachement dans le corps des Psy-EN). Ils seront affectés post mouvement sur postes restés vacants. Ils ne peuvent participer simultanément aux mouvements 1er et 2nd degré.

Les Psy-EN spécialité EDA peuvent demander :

► Des vœux sur un poste précis : dans SIAM vœu type ETB=IEN ; sur la confirmation indiquer l'école de rattachement souhaitée

► Des vœux COM (tout poste de la commune) ou DPT (ttes circonscriptions du département).

► Pour changer d'école de rattachement : demander la circonscription et préciser l'école sur la confirmation

![](_page_11_Figure_15.jpeg)

 $12$ 

## **BAREME INTRA 2019 Académie de Caen - Syndicat des Enseignants-UNSA**

se-unsa.org

9 rue Colonel Rémy 14000 Caen tél : 02-31-34-71-79 [www.se-unsa.org](http://www.se-unsa.org/) mail : seunsa14bis@gmail.com

![](_page_12_Picture_453.jpeg)

## Pour

- · bénéficier d'un suivi personnalisé ;
- · trouver un appui, une aide, un soutien grâce aux militants de proximité ;

Idhésion

- · recevoir des infos utiles, en temps réel (magazine, newsletters...);
- · partager des expériences et mutualiser des projets éducatifs et/ou pédagogiques ;
- · être averti des opérations de carrière qui vous concernent.

## **ADHÉSION « DÉCOUVERTE »**

**Du 10 mars au 10 mai, adhérez pour la première fois au SE-UNSA pour l'année scolaire en cours et pour seulement 80 € (titulaires enseignants et personnels d'éducation) ou pour 60 € (contractuels et stagiaires). N'oubliez pas que 66% du montant de cette adhésion vous sont remboursés par l'Etat !** 

![](_page_13_Picture_182.jpeg)

Paiement : Récurrent

Veuillez compléter tous les champs (\*) du mandat, joindre un RIB ou RICE, puis adresser l'ensemble au créancier.

![](_page_13_Picture_183.jpeg)

![](_page_13_Figure_15.jpeg)

![](_page_13_Picture_16.jpeg)

![](_page_13_Figure_17.jpeg)

Les informations contenues dans le présent mandat, qui doit être complété, sont destinées à n'être utilisées par le créancier que pour la gestion de sa relation avec son client. Elles pourront donner lieu à l'exercice, par ce dernier, de ses droits d'oppositions, d'accès et de rectification tels que prévus aux articles 38 et suivants de la loi n° 78-17 du 6 janvier 1978 relative à l'informatique, aux fichiers et aux libertés. Note : vos droits concernant le présent mandat sont expliqués dans un document que vous pouvez obtenir auprès de votre banque.

14

□ *Je demande à bénéficier de l'adhésion découverte 2018-2019*

## **EXPLICATION DES VŒUX (fiche de suivi au dos)**

Merci de préciser votre objectif final, vos envies et tous les éléments susceptibles de nous éclairer sur votre demande de mutation. Il s'agit de nous permettre de vous représenter au mieux afin de de parvenir à la meilleure solution.

se-unsa.org

![](_page_14_Picture_17.jpeg)

![](_page_14_Picture_5.jpeg)

![](_page_15_Picture_245.jpeg)

![](_page_15_Picture_246.jpeg)